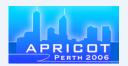

## Creating policies that work for you

APNIC 21
Perth, Australia
February 27, 2006

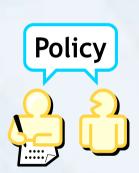

## Today's schedule

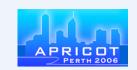

9 am - 10.30 am

Internet development: Technical infrastructure, education, policy & APNIC

11 am - 12.30 pm

Creating policies that work for you

2 pm - 3.30 pm

Efficient address space management tools

4 pm - 5.30 pm

Managing your "old" address space

## Today's schedule

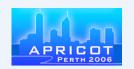

9 am - 10.30 am

Internet development: Technical infrastructure, education, policy & APNIC

11 am - 12.30 pm

Creating policies that work for you

2 pm - 3.30 pm

Efficient address space management tools

4 pm - 5.30 pm

Managing your "old" address space

#### **Presenters**

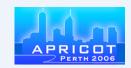

- Save Vocea
  - Policy Development Manager
- Amante Alvaran
  - Training Officer

# Maximise address space potential by ....

- Understanding why a knowledge of Internet resource policy is important to your business
- Learning how to participate to ensure your needs are met
- Understanding how easy it is to participate in policy creation

## What do we mean by "policy"?

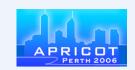

- A set of agreed principles which define Internet Resource management
- Scope
  - Anything related to management of Internet resources
    - eg. reverse-DNS, Whois Database, IPv4 & IPv6 addresses, AS numbers
- Out of scope
  - Mandating certain technical behaviour or 'policing' ISP business practices

## Early years: 1981 – 1992

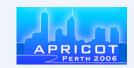

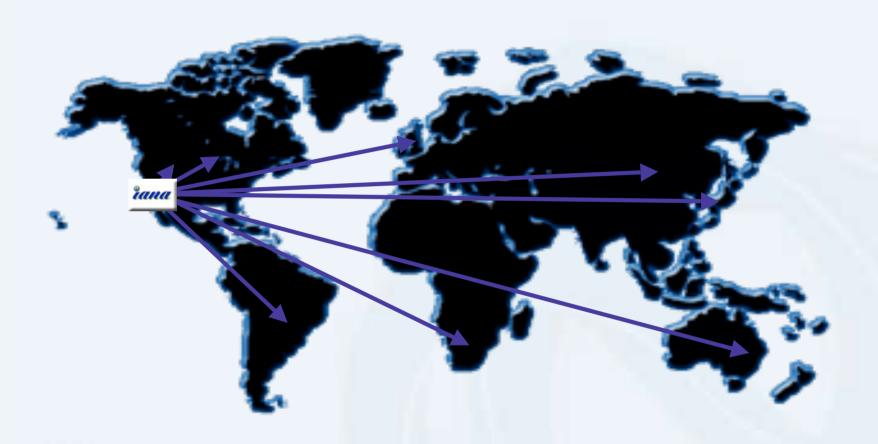

"The assignment of numbers is also handled by Jon. If you are developing a protocol or application that will require the use of a link, socket, port, protocol, or network number **please contact**Jon to receive a number assignment." (RFC 790)

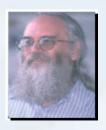

# Addresses and Routing: '83 - '91

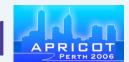

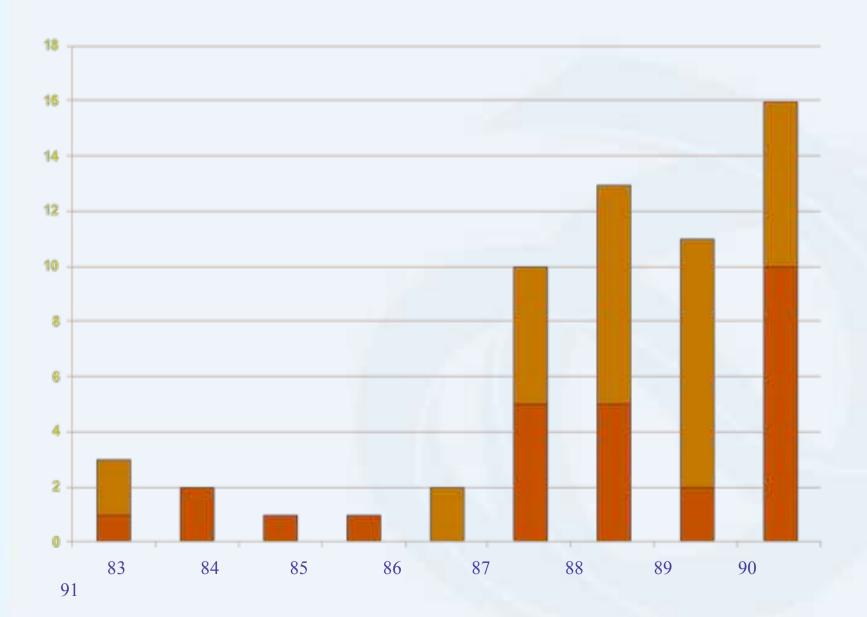

# Addresses and Routing: '83 – '91

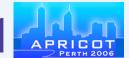

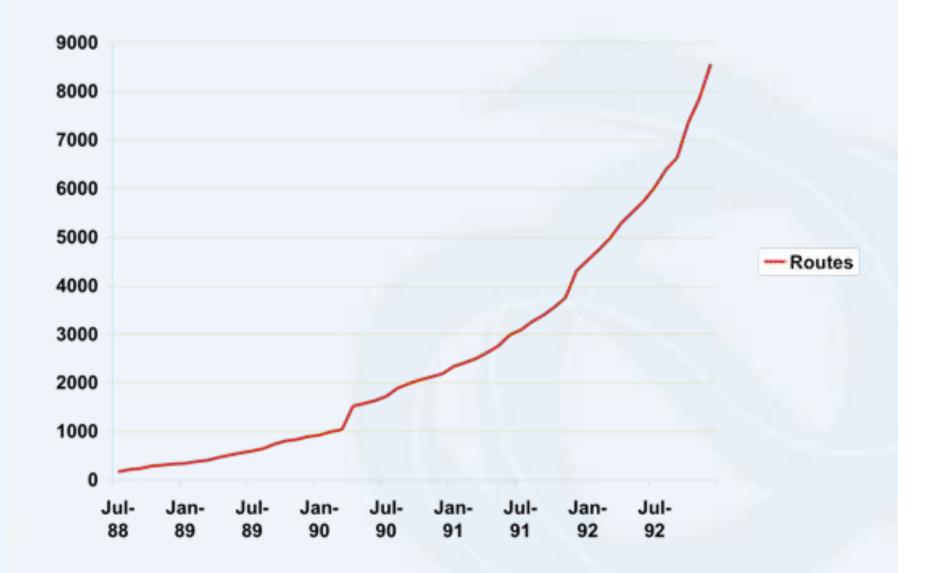

## Why do we need policies?

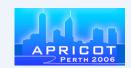

Manage and stabilise addressing and routing growth

#### Conservation

- Efficient use of resources
- Based on demonstrated need

#### Aggregation

- Limit routing table growth
- Support providerbased routing

#### Registration

- Ensure uniqueness
- Facilitate trouble shooting

- Answering madstry needs
  - ISP industry needs access to resources on an equal basis
  - Uniqueness, fairness and consistency

## Enter the RIRs: 1992

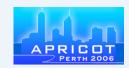

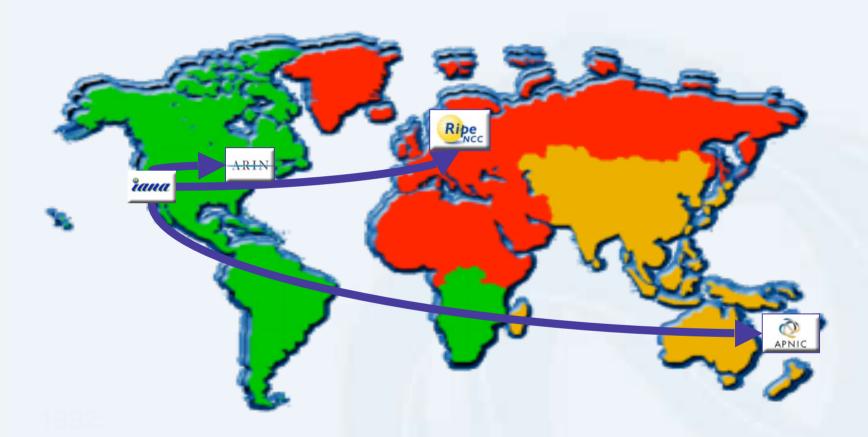

next one to three years." (RFC1366)

"...it is [now] desirable to consider delegating the registration function to an organization in each of those geographic areas." (RFC 1338)

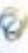

## Today: 2002 – 2006

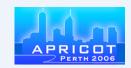

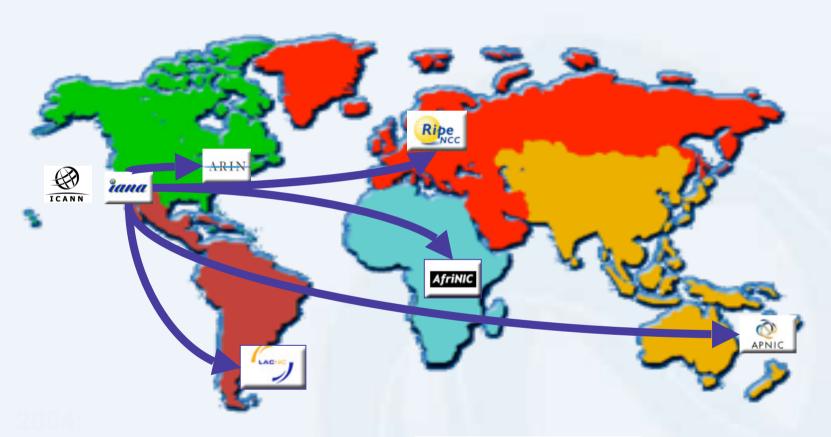

**Number Resource Organisation** 

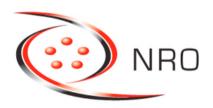

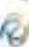

## Address distribution to 2006 - /8

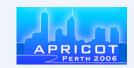

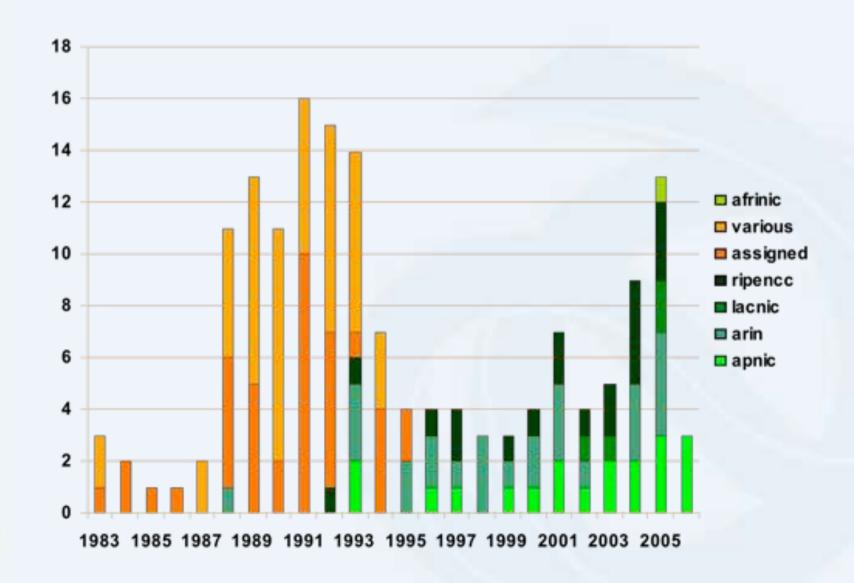

## Routing table to 2006

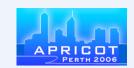

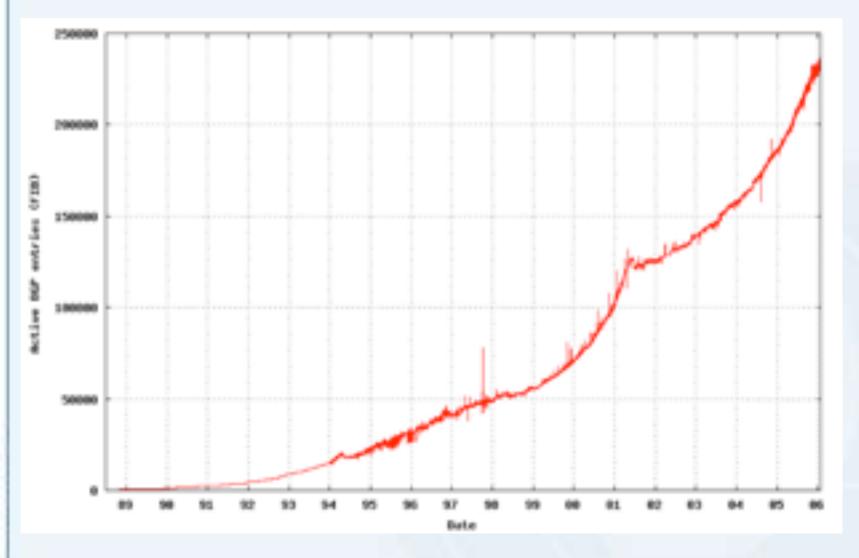

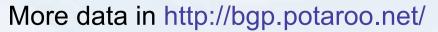

## IPv4 – IANA distribution

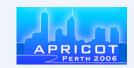

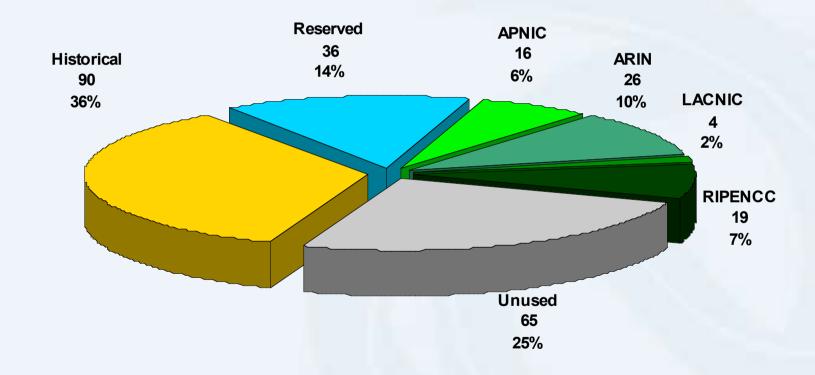

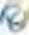

## Why have an interest in policy?

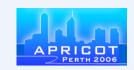

- Business reasons
  - Policy affect your business operating environment and are constantly changing
  - Ensure your 'needs' are met
- Responsibility as APNIC member
  - Be aware of the current policies for managing address space allocated to you

#### Discussion

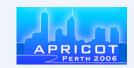

- Who has submitted a policy proposal?
- If not, why not?
  - Time poor, not interested, didn't know you could, not your responsibility to do so?
- Recognise that there are problems
  - APNIC is trying to make things easy with an evolutionary approach
    - eg. RSS mailing lists, and new for this meeting podcasts & audio only stream
    - eLearning for training

#### **Demonstration**

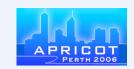

- Process of submitting proposal form
  - <a href="http://www.apnic.net/cgi-bin/policy\_proposal.pl">http://www.apnic.net/cgi-bin/policy\_proposal.pl</a>
- Recognise you are at this meeting but may not attend future meetings
  - Ways to stay "informed with minimal effort"
  - Catering to on-demand need
    - RSS mailing list announcements
    - Archives of webcasts, podcasts of sessions

## 81

## Policy proposal web-form

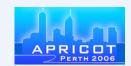

| APNIC online form - Mozilla Firefox                                                                                                    |                                                    |                                                          |                            |       |
|----------------------------------------------------------------------------------------------------|----------------------------------------------------|----------------------------------------------------------|----------------------------|-------|
| Elle Edit Ylew Go Bookmarks Tools Help                                                                                                    |                                                    |                                                          |                            | 00    |
| 🧇 - 🕪 - 🎒 🖏 🐔 🙋 http://www.apnic.net/cgrbin/policy,                                                                                                    |                                                    |                                                          | 9 0 co C.                  |       |
| 🕒 Firefox Help 🚟 Firefox Support 🗋 Plug-in FAQ                                                                                                    |                                                    |                                                          |                            |       |
| APNIC policy proposal form                                                                                                    |                                                    |                                                          |                            | in in |
| This form will help you to structure your policy proposal discuss the detail of your proposal, help you to make a Special Interest Group (SiG) for public discussion.  You can submit proposals at any time. But please remaining list and to the SiG Chair at least four weeks. | any clarifications (if no<br>ember that a decision | ecessary), and help you to see can only be made on a pro | send if to the appropriate |       |
| Your name                                                                                                    |                                                    |                                                          |                            |       |
| Your email address:                                                                                                    |                                                    |                                                          |                            |       |
| Cc email address:                                                                                                    |                                                    | Ш                                                        |                            |       |
| Names of any co-authors:                                                                                                    |                                                    |                                                          |                            |       |
| SIG for discussion:  Nominate the SIG you think is most appropriate for discussing this proposal.                                                                                                    | Not sure                                           |                                                          |                            |       |
| Title of proposal:                                                                                                    |                                                    |                                                          |                            |       |
| A very brief description of your proposal                                                                                                    |                                                    |                                                          |                            |       |
|                                                                                                    |                                                    |                                                          |                            | *     |
| Done                                                                                                    |                                                    |                                                          |                            |       |

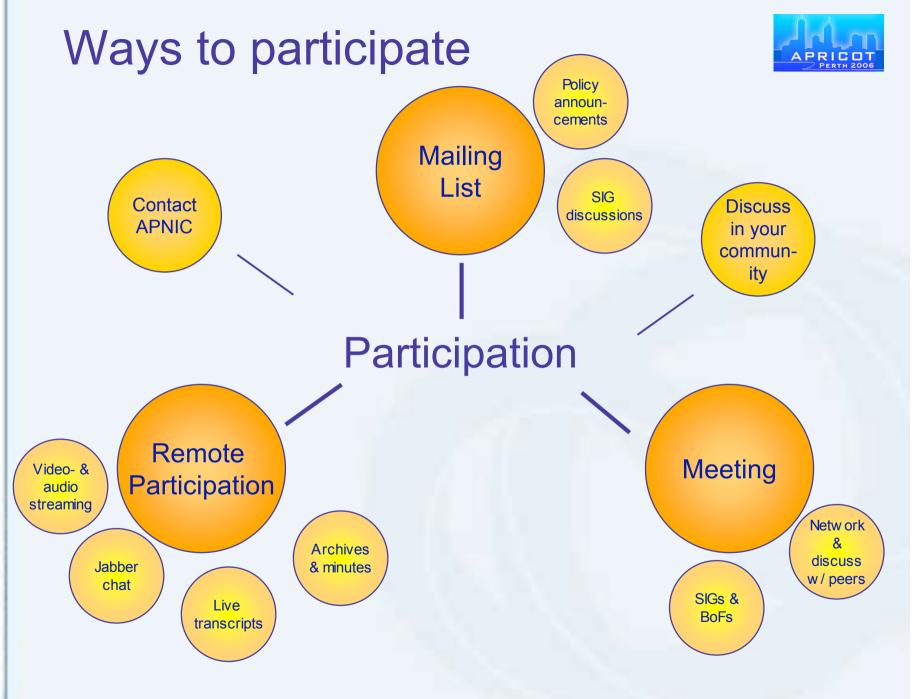

## The policy development process

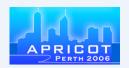

Need Discuss Consensus Implement

And before the stinds will be stind the stinds of the stinds of the stin

## Elements of the process

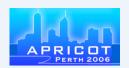

WGs: semi formal, volunteer group tasked by a SIG to work on a particular project until completed eg. 'Broadband'

Member Meeting

MM: forum specific to APNIC business eg. fee structure, election of executive council & endorsement of policy decisions

Working Groups

Open Policy Meeting & Mailing Lists Special Interest Groups

BOFs: Informal meetings to exchange ideas eg. CA BOF, SPAM, ICONs Need to hold at least one to form new SIG

Birds of a Feather

SIGs: Formal groups that discuss broad areas of policy relevant to the APNIC internet community

## Facilitating the process

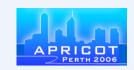

- Policy development facilitation
  - APNIC secretariat is first contact
  - SIG chairs check suitability
  - Discussion in appropriate mailing list
  - Discussion in upcoming SIG and AMM
    - Decision by consensus
- Want a policy change?
  - Discuss with peers
  - Submit a proposal using the form
    - Don't need to be a member to participate
    - Secretariat happy to assist if needed

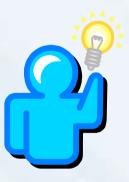

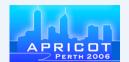

## Case studies

#### Overview

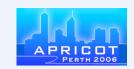

- IPv4 minimum allocation size
- Privacy of address assignments
- Prevent routing of 'dark' address space
- Portable IPv6 address space assignment

## Case 1 – IPv4 allocation size

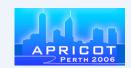

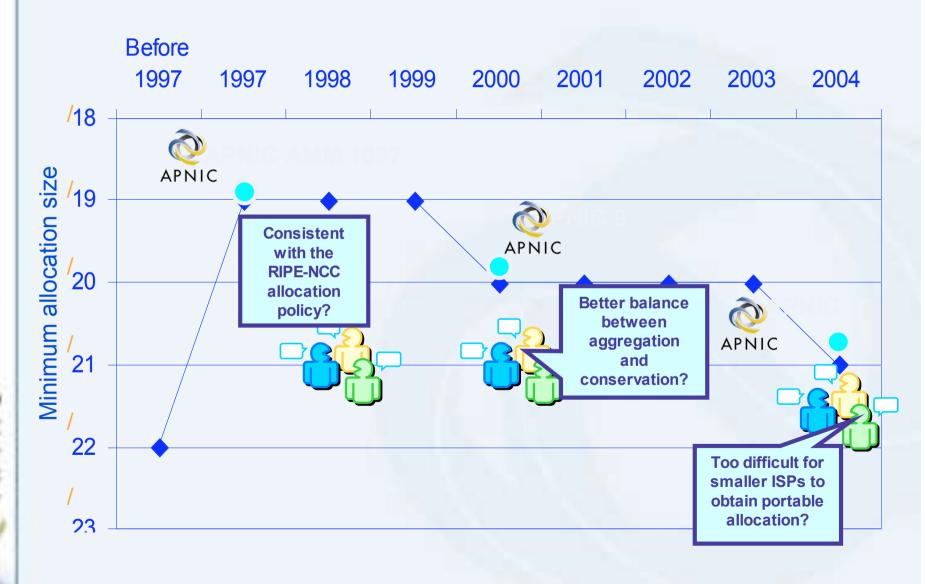

#### Case 2

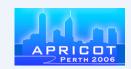

- prop-007-v001: Privacy of customer assignment records
  - Discussed in APNIC 16
- Objective
  - Protect ISP customer assignment information
  - Defines private & public information
- Motivation
  - Privacy and legal responsibility
  - Database registration accuracy
- Adopted
  - Provision of hidden attributes within APNIC database for use with inetnum, inet6num and autnum

### Case 3

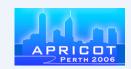

- prop-023-v001: A proposal to prevent the routing of 'dark' address space ('unallocated')
  - Discussed in APNIC 18
- Objective:
  - APNIC to revoke allocated IP address space to offenders routing un-allocated address space used for illegal or unsavory practices, eg. Spam
- Motivation
  - Curb spammers
- Did not get support

#### Case 4

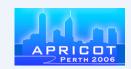

- 2006-4: IPv6 direct portable assignments for end sites
  - New proposal in ARIN for upcoming ARIN XVII (April 2006)
- Objective
  - Orgs multihoming in IPv4 to qualify for portable assignment in IPv6
- Motivation
  - Orgs need to multihome in IPv6
  - No real solution yet

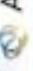

## Current policy proposals

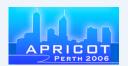

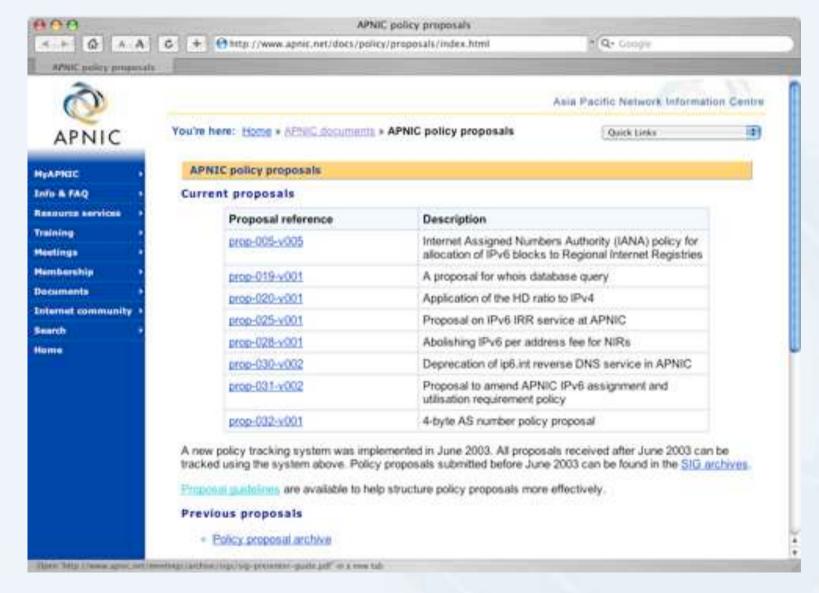

### What's next?

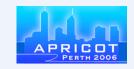

- This week
  - Attend APNIC 21
  - Discussions are held in SIG sessions and AMM
  - Attend various tutorials
  - Meet and discuss with APNIC staff and hostmaster
- Subscribe to ML if you haven't done so
  - Follow the discussions
  - Contribute to the community, post your thoughts

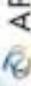

## Summary

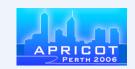

- Policies evolve and change continually to reflect changing environment
- Policies are important as they define the way that you use, manage and obtain resources and can impact your business
- We recognise that you have competing priorities
  - We're trying to make it easier for you
- If you have a problem, it's easier to become involved and be heard

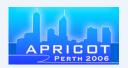

## Thank you for listening

Questions?

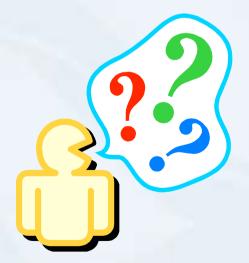

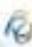

## Today's schedule - next session

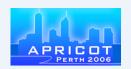

9 am - 10.30 am

Technical infrastructure, education, policy and APNIC

11 am - 12.30 pm

Creating policies that work for you

2 pm - 3.30 pm

Efficient address space management tools

4 pm - 5.30 pm

Managing your "old" address space